Notebook USB Speakers SPA4210

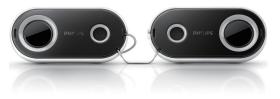

EN User manual

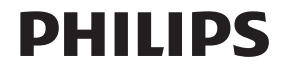

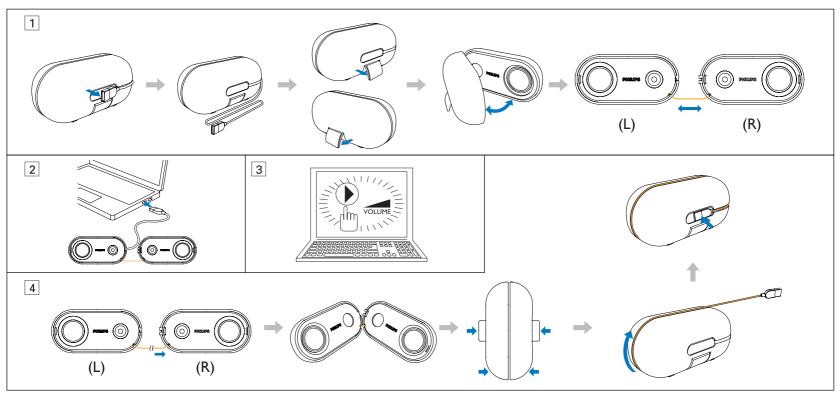

## System Requirements:

| PC                                                                                           | Mac                     |
|----------------------------------------------------------------------------------------------|-------------------------|
| Windows® 98SE, Windows® ME,<br>Windows® 2000, Windows® XP,<br>Windows® Vista™, or Windows® 7 | Mac OS9/OS® X, or later |
| Certified USB controller                                                                     | Built-in USB connection |

## Installation:

Ensure that the Notebook Speakers is installed properly before using. Never unplug the USB plug while the Notebook Speakers is playing sound.

- 1 Unfold the Notebook Speakers and adjust the length of the retractable cable (Fig. 1).
- 2 Connect the USB cable to a USB port of your computer (Fig. 2).
- 3 Adjust the volume by using the computer application or multimedia player software (Fig.3).
- 4 After use, exit the multimedia application software and then unplug the USB cable from your computer.
- 5 Fold the speakers and then wrap the USB cable around the speakers in the slot (Fig. 4). You can store the speakers in the supplied pouch.

Your product is designed and manufactured with high quality materials and components, which can be recycled and reused. Please inform yourself about the local separate collection system for electrical and electronic products, including those marked by the crossed-out wheely bin symbol. Please act according to your local rules and do not dispose of your old products with your normal household waste.

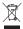

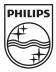

© Royal Philips Electronics N.V. 2009 All rights reserved.

Specifications are subject to change without notice.Trademarks are the property of Koninklijke Philips Electronics N.V. or their respective owners.

SPA4210\_QSG\_V1.0

CE

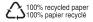